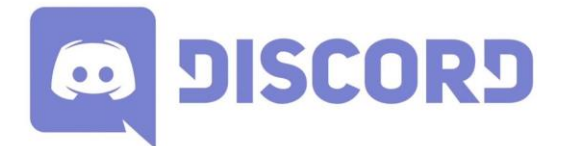

Discord est une application de communication destinée à l'origine aux joueurs de jeux vidéo. Très performante, même dans sa version gratuite, elle s'est largement démocratisée auprès des entreprises et diverses organisations.

Elle présente l'avantage, pour les personnes invitées à rejoindre le serveur, de n'avoir ni besoin de créer un compte, ni de télécharger l'application pour pouvoir s'y connecter.

## **Accéder à Discord et rejoindre un serveur**

Vous avez obtenu une adresse pour vous connecter à un serveur Discord :<https://discord.gg/3eDUjDZ>

Plusieurs choix s'offrent à vous :

- créer un compte permanent ou non
- télécharger l'application ou bien utiliser votre navigateur internet

L'application n'est pas forcément nécessaire mais un compte simplifie grandement les choses. Si vous choisissez de télécharger l'application (PC ou smartphone), vous devrez créer un compte. Une fois ceci fait, et après avoir installé et lancé l'application, passez directement à l'étape 5.

**1/** Vous avez choisi de passer par votre navigateur internet et de ne pas installer Discord.

Allez à cette adresse : https://discordapp.com/ et cliquez sur « **Ouvrir Discord** »

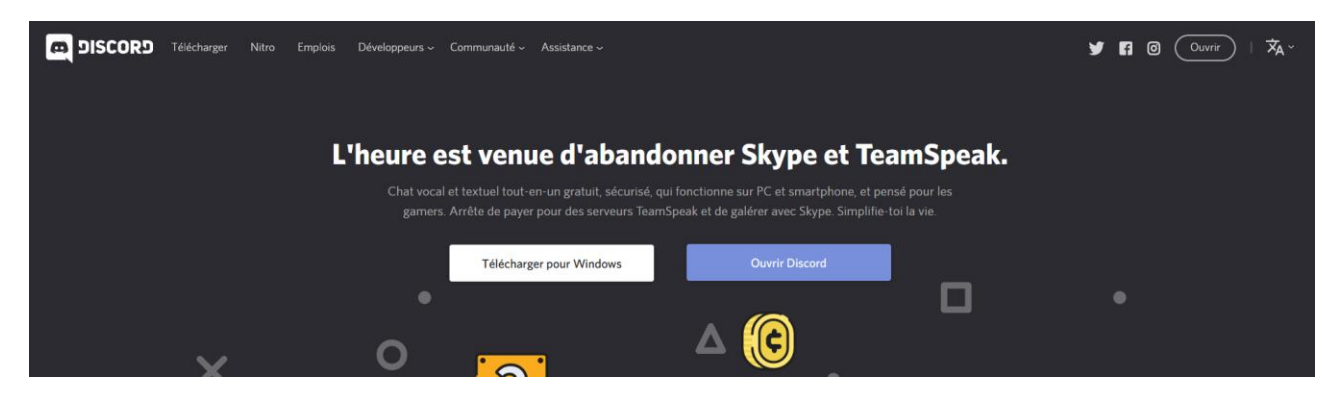

**2/** Entrez votre nom (celui que les autres verront) et cochez la case des conditions générales

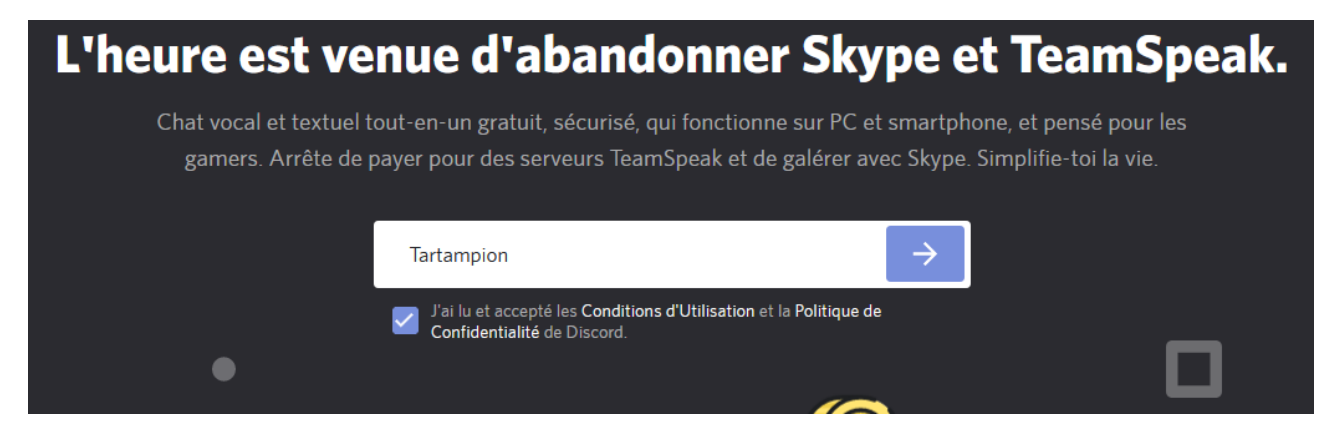

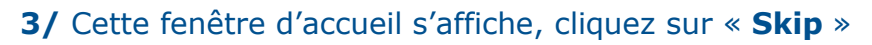

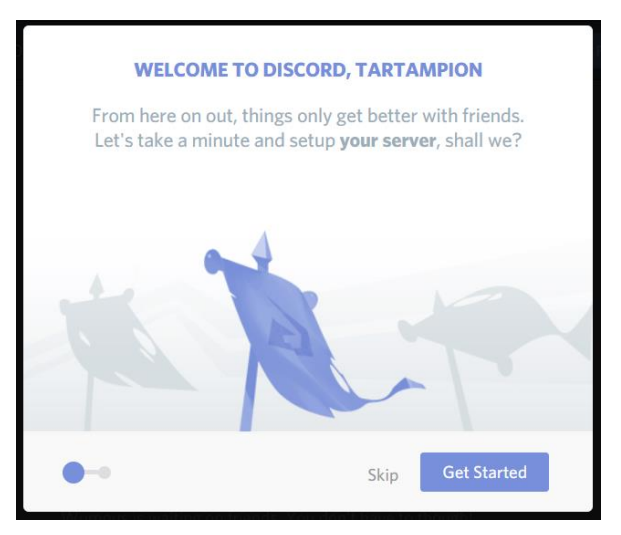

**4/** Cette fenêtre s'affiche (vous invitant à créer un compte), vous pouvez alors :

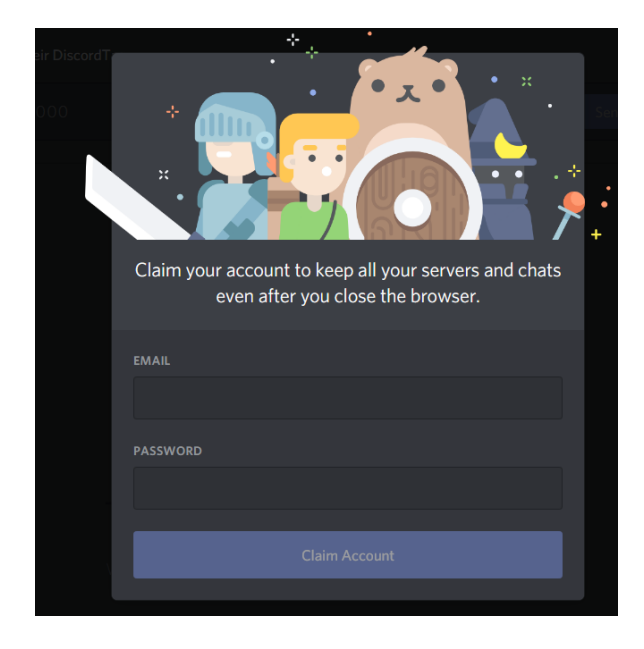

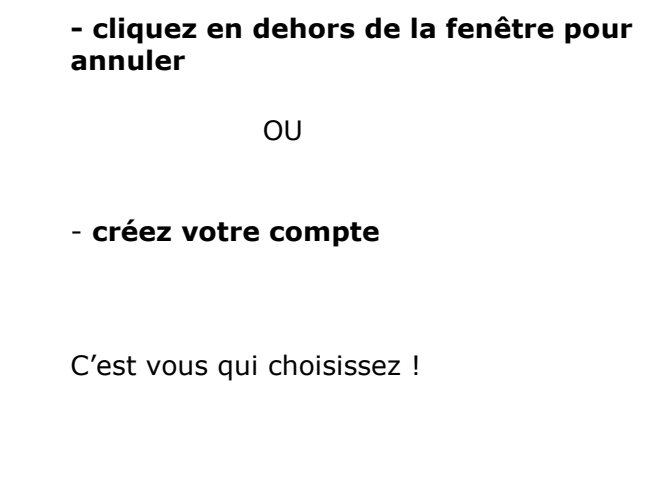

**5/** Que vous soyez connectés via votre navigateur web ou via l'application PC ou Smartphone, vous aurez un menu dans ce genre là (ci-dessous à gauche). Cliquez sur le « **+** » pour ajouter un serveur, et choississez « **Rejoindre un serveur »**

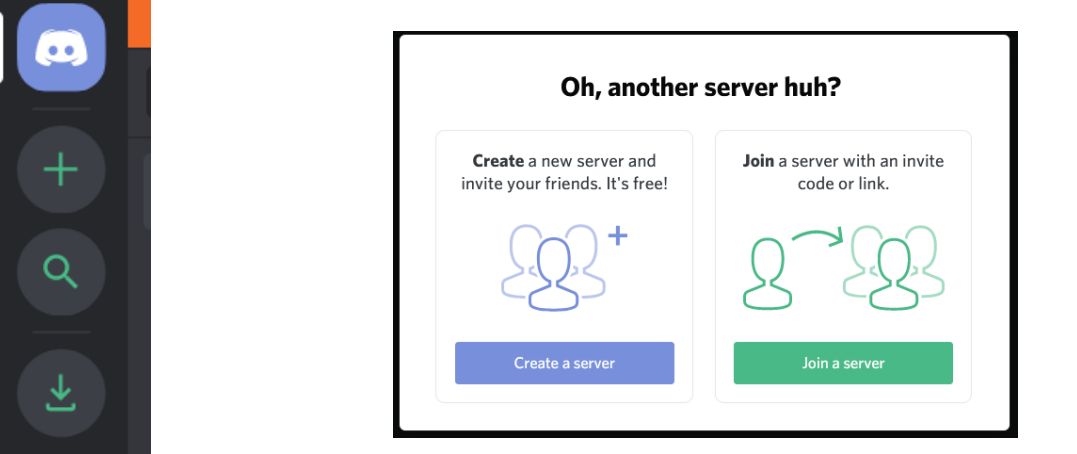

**6/** Entrez (ou copier-coller) l'adresse ne notre serveur <https://discord.gg/3eDUjDZ>

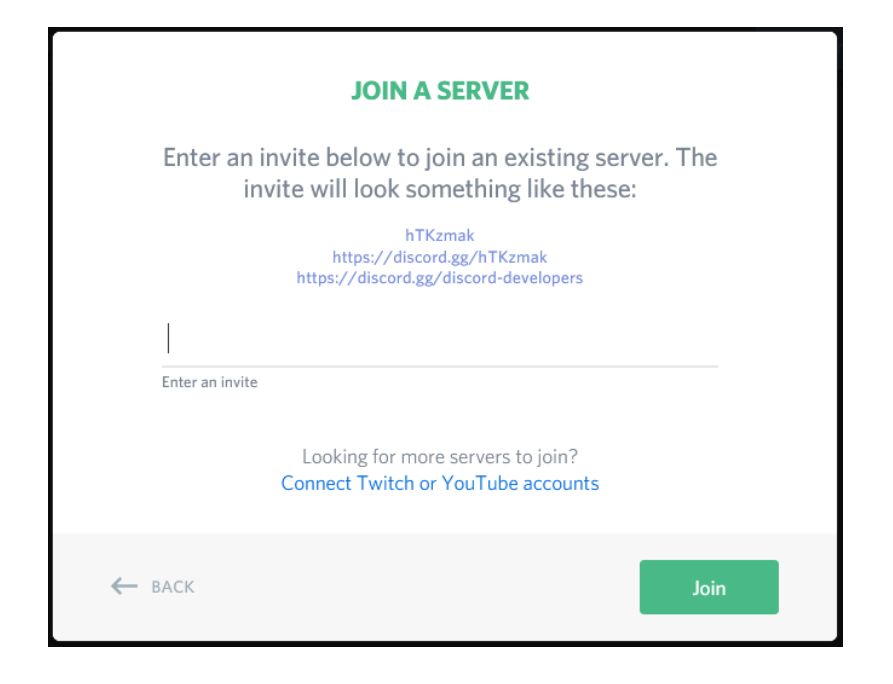

**7/** Si tout va bien, vous voilà arrivés sur **le serveur des JEA 2020**

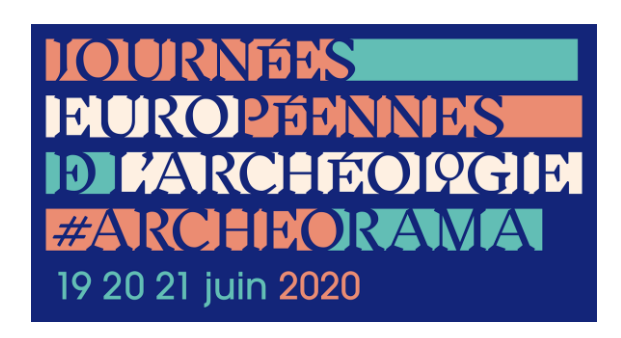

## **8/** Quelques astuces :

- Marre des bips-bips et notifications ? : clic droit sur le salon en question > rendre muet clic droit sur le salon en question > notifications

- Envie d'un autre avatar ? : clic sur l'engrenage en bas à gauche

> *Et n'oubliez pas : en cas de souci, vos ados, neveux, nièces, cousin.e.s et autres geeks de votre entourage sont vos meilleurs allié.e.s !*